# Terminology (continued)

# Hyperlinks (aka Links)

Shortcuts to another web page through clicking on them with a mouse.

#### Types of Links

 **Hyperlink**—*generally* underlined and/or a different color than the surrounding text.

 **Button**– a graphic element **Dropdown menu**– a list of options

#### Browser

A software program that allows you to access the internet.

#### Browser Programs

 Internet Explorer (MS), Safari (Mac), Firefox/Mozilla, Chrome, Opera

#### Parts of a Browser

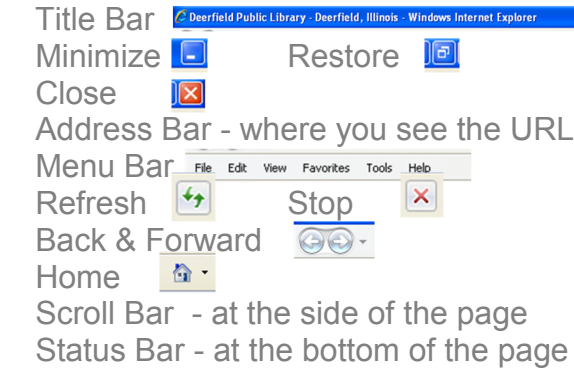

#### j Search Engine

A website that indexes billions of page and sites on the world wide web.

#### **Examples**

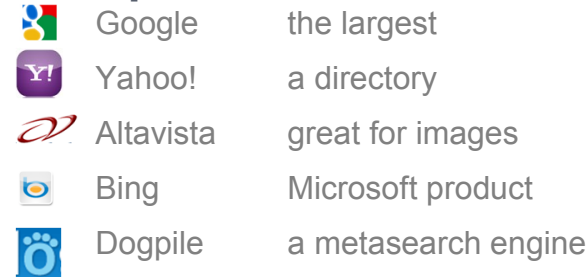

# How to Search

#### Search Box

Easy to use but returns LOTS of results!

# Using AND, OR and NOT

A way of combining words to make your search more specific.

#### $AMD +$

**+** will *narrow* by specifying that *ALL* words must be present in the search results.

**France +travel**

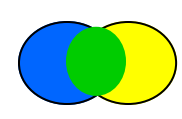

### OR

**OR** will *broaden* by specifying that *EITHER* word must be present.

**France OR travel**

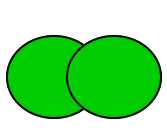

#### NOT -

**-** will *narrow* by specifying that *ONE* word must be *excluded* in the results.

**France -travel**

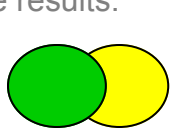

# Quotation Marks " "

Creates a phrase search with the exact words in the exact order

# Advanced Search

Google, Altavista, Dogpile and other true search engines allow you to use parameters to help adjust your search.

# Evaluating Websites

#### **Accuracy**

Who wrote or authored the page? Can you contact them? Is the information reliable at first glance? Is the page free from typographical errors?

# Authority

What credentials or qualifications are listed for the author(s)? What institution publishes or who sponsors the site? Check the domain type Is there a link to information about the author or sponsor?

# **Objectivity**

What is the goal or objective of the page? How detailed is the information? Does the information try to sway opinion? Is there any advertising on the page?

# **Currency**

When was the site created? When was the site last updated? Are the links current? Are any of the links dead or broken?

# **Coverage**

What is the intrinsic value of the information? Is the material in-depth? Is the information provided cited? Is the information free? Do the links complement the site's theme?

# **Terminology**

#### Internet

A global collection of computer networks linked by telephone, cable, satellites and wireless connections.

#### Uses

- Communicating
- Shopping
- Paying bills
- Finding news and information

#### Unavailable (for free)

- Most full-text articles
- Copyrighted information

# World Wide Web

A service that enables websites and pages to be available over the internet.

# Web page

A single document of page on the world wide web.

#### **Website**

A group of related web pages with a common URL or address.

# URL (Uniform Resource Locator)

The address that connects you with a website.

# Parts of the URL

 http://www.deerfieldlibrary.org http:// = Hypertext Transfer Protocol www  $=$  world wide web<br>deerfieldlibrary  $=$  domain  $=$  domain name  $.org \qquad = domain type$ 

#### Domain Types

 $com = commercial$  .org = *generally* nonprofit organizations  $\text{.}$ edu  $\text{.}$  = higher education  $.gov = U.S. government agency$  $.\overline{\text{fr}}$  = France (websites from other countries)

# Further Resources

# Encyclopedias & Dictionaries

PC Magazine

[pcmag.com/encyclopedia/](http://www.pcmag.com/encyclopedia/) UC Berkeley Library [lib.berkeley.edu/TeachingLib/](http://lib.berkeley.edu/TeachingLib/Guides/Internet/) [Guides/Internet/](http://lib.berkeley.edu/TeachingLib/Guides/Internet/)

#### Tutorials and Further Information

New User Tutorial [tech.tln.lib.mi.us/tutor/welcome.htm](http://tech.tln.lib.mi.us/tutor/welcome.htm) Stanford University Libraries [www-sul.stanford.edu/depts/swain/](http://www-sul.stanford.edu/depts/swain/internetguides.html) [internetguides.html](http://www-sul.stanford.edu/depts/swain/internetguides.html) GCF LearnFree.org <http://www.gcflearnfree.org/>

# Subject Guides

Internet Public Library 2 [ipl.org](http://ipl.org/) About.com [about.com](http://www.about.com/)

# For Fun and Practice!

AARP Games

[games.aarp.org](http://games.aarp.org/)

# Deerfield Public Library

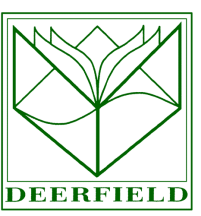

920 Waukegan Road Deerfield, IL 60015 847.945.3311 www.deerfieldlibrary.org Reference: 847.580.8933 reference@deerfieldlibrary.org

# Google, Yahoo! and more…

 Internet and Searching **Basics** 

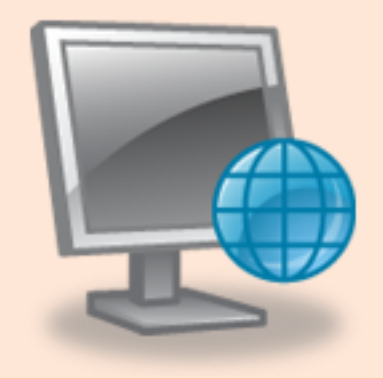